## **MyPMS Online Documentation**

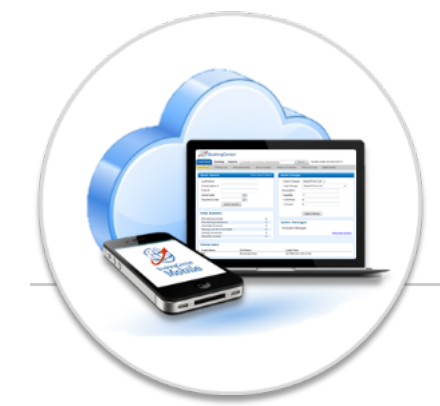

Welcome to the Online Documentation home for MyPMS, our premier Cloud-based property management system. Here you will find information on how to setup, configure, manage and optimize your BookingCenter MyPMS system as well as [Release Notes](https://docs.bookingcenter.com/display/MYPMS/MyPMS+Release+Notes) and a complete [User](https://docs.bookingcenter.com/display/MYPMS/MyPMS+User+Manual)  [Manual.](https://docs.bookingcenter.com/display/MYPMS/MyPMS+User+Manual)

Begin with the [MyPMS System Overview](https://docs.bookingcenter.com/display/MYPMS/MyPMS+System+Overview) and for properties just getting started, continue to the [Getting Started with MyPMS](https://docs.bookingcenter.com/display/MYPMS/Getting+Started+with+MyPMS). Current users will find useful topics in the [MyPMS Training](https://docs.bookingcenter.com/display/MYPMS/MyPMS+Training+Guide)  [Guide](https://docs.bookingcenter.com/display/MYPMS/MyPMS+Training+Guide) section with frequently used functions.

For a complete step-by-step guide to MyPMS, go to [MyPMS User Manual.](https://docs.bookingcenter.com/display/MYPMS/MyPMS+User+Manual) To see details and instructions on our selection of Interfaces and Modules, go to [Interfaces and Modules.](https://docs.bookingcenter.com/display/MYPMS/Interfaces+and+Modules)

**[MyPMS System Overview](https://docs.bookingcenter.com/display/MYPMS/MyPMS+System+Overview)**

**[Getting started](https://docs.bookingcenter.com/display/MYPMS/Getting+Started+with+MyPMS)**

**[Release Notes](https://docs.bookingcenter.com/display/MYPMS/MyPMS+Release+Notes)**

**[MyPMS Training Guide](https://docs.bookingcenter.com/display/MYPMS/MyPMS+Training+Guide)**

**[MyPMS User Manual](https://docs.bookingcenter.com/display/MYPMS/MyPMS+User+Manual)**

**[Interfaces and Modules](https://docs.bookingcenter.com/display/MYPMS/Interfaces+and+Modules)**

**[GDS and OTA Connections](https://docs.bookingcenter.com/display/MYPMS/GDS+and+OTA+Connections)**